Vorlesung Systemtheorie und Regelungstechnik (SR) Albert-Ludwigs-Universitat Freiburg – Sommersemester 2014 ¨

## Ubungsblatt 9: Regelungssysteme ¨

(Abgabe am 16.07.2014, 8:15, im Hörsaal, oder früher in Geb. 102, 1. Stock, Anbau, hinten links)

Prof. Dr. Moritz Diehl, Mario Zanon

Auf diesem Blatt wollen wir Nyquist Diagramme besser kennenlernen und Regelungssysteme mit Hilfe der Sensitivitats- ¨ funktionen analysieren.

1. Betrachten Sie das folgende Bode-Diagramm:

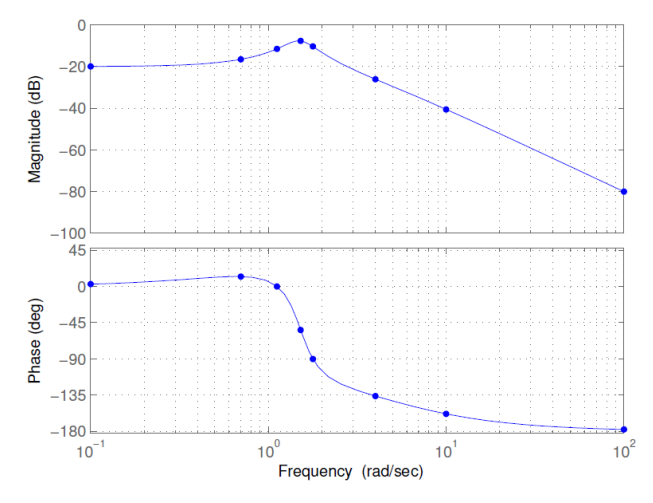

Skizzieren Sie per Hand das Nyquist-Diagramm und markieren Sie die in der folgenden Tabelle gegebenen Punkte.

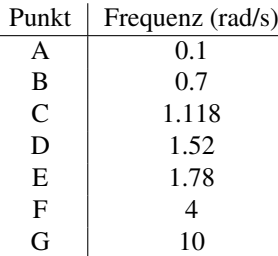

*Tipp*: Um das Nyquist-Diagramm für  $\omega \to 0$  und  $\omega \to \infty$  zu bestimmen, beobachten Sie, wie der Amplitudengang und der Phasengang sich gegen einen festen Wert (oder Unendlich) bewegen.  $(4 \text{ P.})$ 

2. Skizzieren Sie per Hand das Nyquist-Diagramm für  $G(s) = \frac{1}{s^2+s+5}$ , indem Sie folgenden Schritten folgen:

Berechnen Sie zuerst  $G(j\omega)$  und  $G_{\omega}(j\omega) = \frac{\partial G(j\omega)}{\partial \omega}$ . Dann berechnen Sie  $G(j\omega)$  und  $G_{\omega}(j\omega)$  für  $\omega \in \{0, 3, 100\}$ , sowie  $\lim_{\omega\to\infty} G(j\omega)$ . Tragen Sie die Punkte und die Ableitungen in die komplexe Ebene ein, und verbinden Sie. (2 P.)

- 3. Betrachten Sie das folgende System  $\frac{Y(s)}{U(s)} = G(s) = \frac{1}{s^2+s+5}$  und den Regler  $K_1(s) = k$ , mit  $k > 0$ . Berechnen Sie die Sensitivitätsfunktion  $S(s)$  und die komplementäre Sensitivitätsfunktion  $T(s)$ . (2 P.)
- 4. Plotten Sie mit Hilfe von Matlab die Sensitivitätsfunktionen  $S(s)$  und  $T(s)$  für  $k \in \{1, 5, 10, 100\}$ . Welche Auswirkung hat k auf die Sensitivitatsfunktionen? (2 P.) ¨
- 5. Betrachten Sie das gleiche System  $G(s) = \frac{1}{s^2+s+5}$ , aber jetzt mit einem PI Regler  $K_2(s) = k(1+\frac{1}{s})$  und plotten Sie  $S(s)$ und  $T(s)$  für  $k \in \{1, 5, 10, 100\}$ . Welche Auswirkung hat k auf die Sensitivitätsfunktionen? (2 P.)
- 6. Welche Bandbreite  $\omega_B$  haben die geregelten Systeme in 4. und 5.? (2 P.)
- 7. Simulieren Sie das Verhalten des Systems  $G(s)$  mit dem Regler  $K_1(s)$  und  $k = 1$  wenn der Referenzwert einen Einheitssprung hat. Plotten Sie  $y(t)$  und bestimmen Sie Anstiegszeit  $T_{\text{rise}}$ , Überschwinghöhe  $H_{\%}$ , Abklingzeit  $T_{\text{setting}}^{\epsilon}$  (mit  $\epsilon = 1\%)$  und bleibende Regelabweichung  $y_{\text{RA}}$ .
	- *Tipp*:  $H_{\%}$  = 100 $\frac{y_{\text{max}}-y_{\infty}}{y_{\infty}}$ ,  $T_{\text{rise}}$  = t(y<sub>90%</sub>) − t(y<sub>10%</sub>), mit y<sub>90%</sub> = 90%y<sub>∞</sub>, y<sub>10%</sub> = 10%y<sub>∞</sub>, y(t >  $T_{\text{setting}}^{\epsilon}$ ) ∈  $[(1 - \epsilon)y_{\infty}, (1 + \epsilon)y_{\infty}]$ . (4 P.)
- 8. Simulieren Sie das Verhalten des Systems  $G(s)$  mit Regler  $K_2(s)$  und  $k = 1$ , wenn der Referenzwert einen Einheitssprung hat. Plotten Sie  $y(t)$  und bestimmen Sie Anstiegszeit  $T_{\text{rise}}$ , Überschwinghöhe  $H_{\%}$ , Abklingzeit  $T_{\text{setting}}^{\epsilon}$  (mit  $\epsilon = 1\%$ ) und bleibende Regelabweichung  $y_{\text{RA}}$ . (2 B.P.)

Ingesamt gibt es 18 Punkte und 2 Bonuspunkte auf diesem Blatt.

## WICHTIGE MITTEILUNGEN (WIEDERHOLUNG)

Die Mikroklausur 4 wird am Freitag, 25.7.2014. (HS 00-026) von 8-9 Uhr geschrieben.

Noch einmal eine Präzisierung der Richtlinien: zur Klausurzulassung müssen jeweils mindestens 50% der Gesamtpunkte der drei besten (von vier) Mikroklausuren, und 50% der Gesamtpunkte der neun besten (von 11) Übungszetteln erreicht worden sein (jede Mikroklausur und jedes Blatt wird dabei gleich gewichtet). Die Endnote wird zu 100% aus dem Ergebnis der Abschlussklausur berechnet.